## Dane techniczne produktu

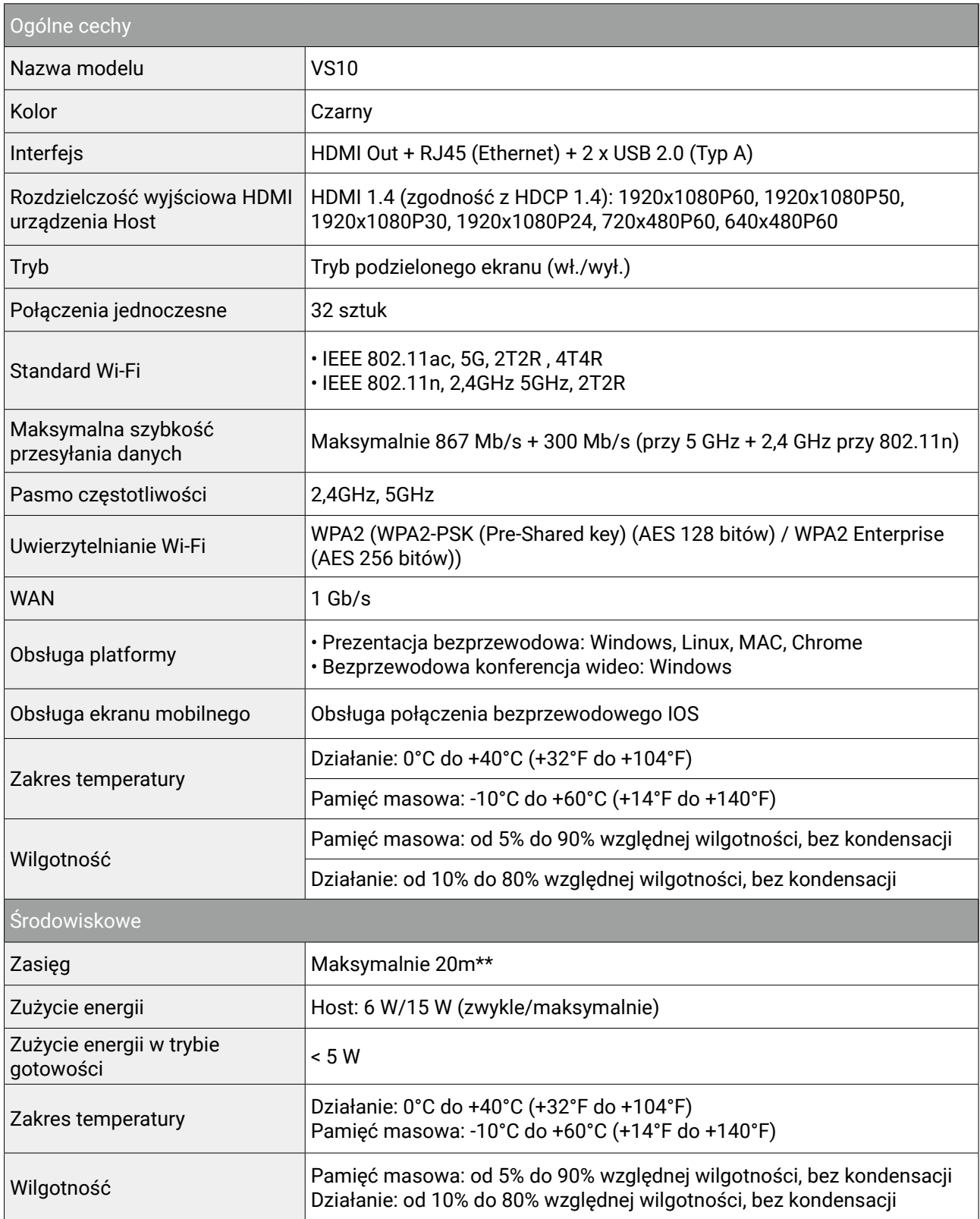

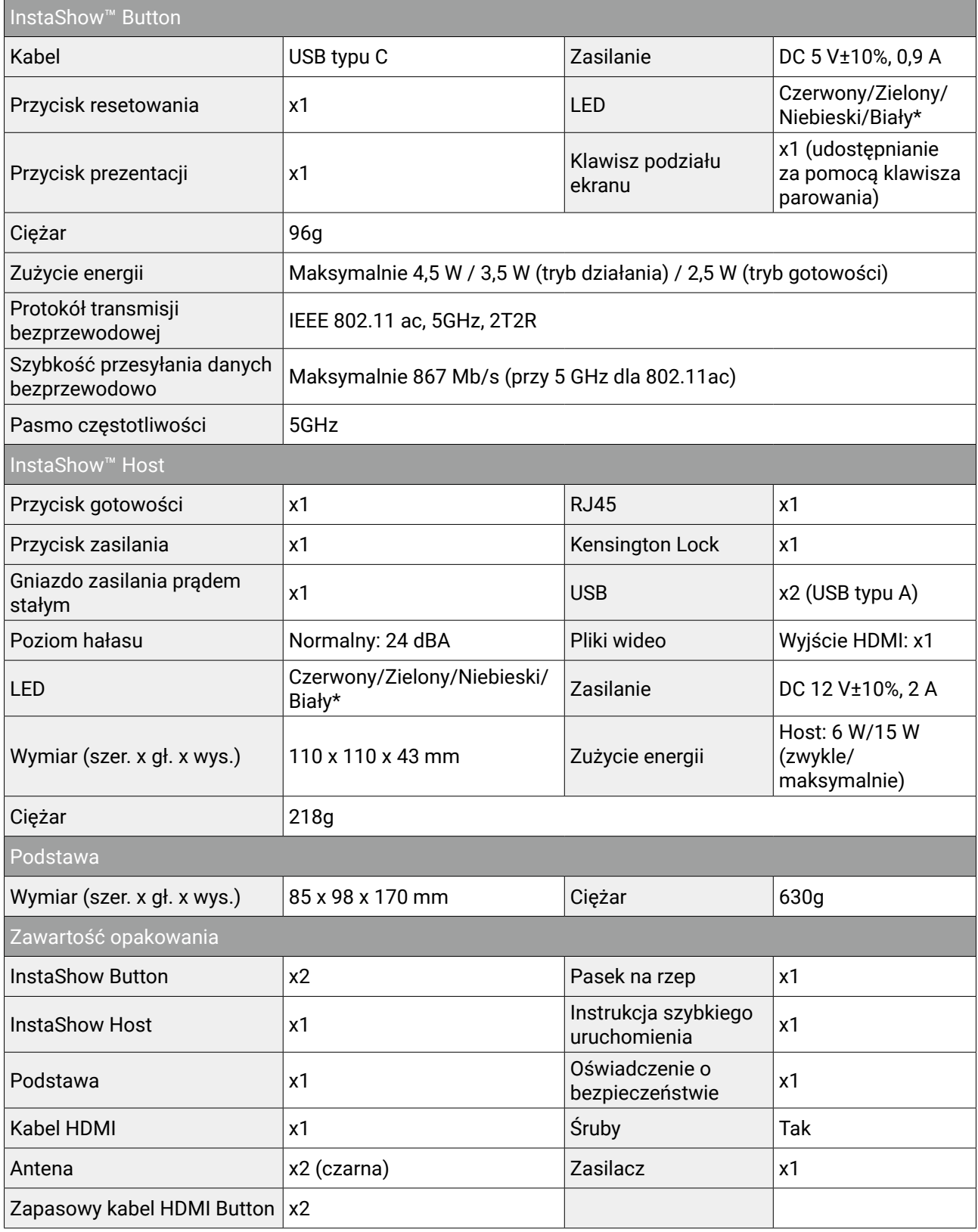

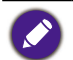

\* Aby uzyskać więcej informacji na temat zachowania diody LED, patrz Wskaźniki LED urządzeń Button i Host na stronie 12.

\*\* Prędkość połączenia bezprzewodowego i maksymalny dostępny zasięg są uzależnione od środowiska bezprzewodowego.